# AutoCAD Crack X64

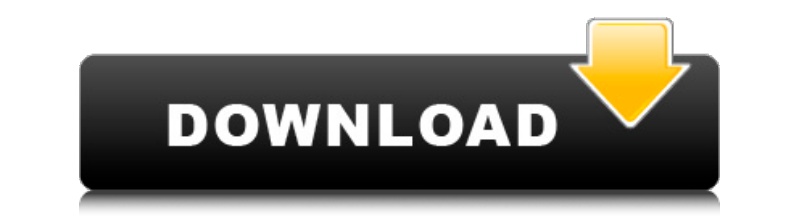

### **AutoCAD Crack+ Free Download [Mac/Win]**

The original AutoCAD released in 1982 had many limitations, including slow performance, poor graphics, and high prices. By the time AutoCAD 2000 debuted in 1994, though, it offered many improvements, including color, impro ratios comparable to other commercial desktop-CAD packages. Although AutoCAD 2000 was a successful product, the company felt that its existing customers were not using its most powerful features. The new product AutoCAD 20 but added many new features, including the ability to import, convert, and export DWG and DXF files, and the ability to import and export to other popular CAD packages, such as Microstation. AutoCAD 2003 added comprehensiv and enhancements. AutoCAD 2004 included additional productivity and customization tools, as well as an improved set of tools for managing repetitive tasks, enabling users to automate various CAD tasks. AutoCAD 2005 introdu features available for users, especially for machining and engineering disciplines. AutoCAD 2006 continued the same philosophy, with a focus on productivity and customization, and continued with a number of new features fo a number of new features and functionality for 2D drafting, including a new 2D base layer, as well as a new tool set for 2D objects, including text. AutoCAD 2008 introduced many new features for 2D drafting, including a ne and functionality for 2D drafting, including a new 2D base layer, as well as a new tool set for 2D objects, including text. AutoCAD 2010 introduced a number of new features and functionality for 2D drafting, including a ne and added a number of new features and functionality for 2D drafting, including a new 2D base layer, as well as a new tool set for 2D objects, including text. AutoCAD 2012 added many new features and functionality for 2D d introduced many new features and functionality for 2D drafting, including a new 2D base layer, as well as a new tool set for 2D objects, including text. AutoCAD 2014 introduced a number of new features and functionality for

Material Library — for creating and managing files and document templates. Design Records — auto-generated drawing documents with materials, imported or created by the user. The Material Library allows the creation of docu template files that automatically generate the different objects of a document. The design record allows creating auto-generated drawing files. Auto-generated files are created from the attributes of objects on the drawing command line and drawing pane are available to the user. They have the ability to create, edit, print and export drawings. The command line is the main editing interface for creating and modifying drawings. It allows users Windows task bar and can be accessed via the Start Menu. The drawing pane is a continuous drawing canvas, which can be zoomed and navigated to give more detailed view. The drawing pane is located on the bottom of the AutoC drawing. The drawing window is the main graphical window for viewing and working with drawings. It can be navigated to view 2D drawings, 3D models and drawings at different zoom levels. The drawing window can be used to cr drawing objects, tools are available to modify the document's appearance and properties. These tools are called AutoCAD-specific features. These features are tools that allow a user to create, edit, and print 2D and 3D dra new parts, edit text, add reference lines, add dimension, measure objects, call 3D objects and so on. The Modify commands are available to the user. These are tools for creating, editing and printing AutoCAD drawings. Some annotation, change linetype, change line color, change line color, change line end, change layer settings, change lineweight, change objects, change text, delete a drawing object, delete a drawing object, rename, move and in AutoCAD software that creates and edits NURBS (Non-Uniform Rational B-Spline) surfaces. The surfaces can be 3D or 2D. AutoCAD Direct NURBS ca3bfb1094

## **AutoCAD Crack + Product Key Full Free PC/Windows (Updated 2022)**

## **AutoCAD Registration Code**

Run the setup.exe and follow the on screen instructions. When the setup finished, you will see a license on your desktop. If you do not want to activate, change the license and click on save. At this time you can save the object properties using yaml I have the following code for loading an object from a yaml file: from yaml import load yaml\_str = "" Hello: World! #Extras: #Name: one #Value: two "" obj = load(yaml\_str) obj.Hello = "Hello! T print(obj.ToString()) How do I go about setting the extras properties with the #Extras: #... and #... lines? I'm getting errors trying to set these properties. A: If you check the documentation for yaml.YAML.load (emphasis loaded one (and this is the usual behavior) or a new object. So to load an object, you can use either YAML.load() or load(). If you use the second function, the resulting object has a different nature. [...] [...] Note tha you specify a class when calling load(). In this case, you have no control over the content of the new object. The only thing you can control is that it is assumed that all properties of the loaded object will be copied to directly assign it from the loaded one (note that this is not recommended): obj = load(yaml\_str) obj.Hello = "Hello! This is a world!" obj.Name = "one" obj.Value = "two" print(obj.ToString()) Prints: Hello: World! Name: on scala microservices We use docker compose to run Microservices in production. We run a docker-compose up -d in the cluster before

Import from CAD format (DXF, DWG, and CAD-ML) and from BIM formats (Archivio BIM). Also import from SketchUp, Adobe Illustrator, and Evernote. (video: 4:09 min.) Import from different CAD formats, including: AutoCAD Archit Architecture 2008), ArchiCAD (ArchiCAD 4), IFC-CAD (Intergraph International Foundation for Construction Competence), JT-CAD (JT-CAD), BIM360 (BIM360), ArchiCAD2DXF, ACIS2DXF, and OpenDWG. (video: 2:41 min.) Capture, exami linked to one or more imported files, and you can select the subset of marks you wish to include. (video: 1:32 min.) Easily paste into your drawings from different files, including: MS Word, Excel, PowerPoint, and PDF. (vi HTML, Markdown, Textile, and MediaWiki. (video: 1:53 min.) Link associated marks in one drawing to a specific element in another drawing. Markup also links marks to an external file or a web service. (video: 1:31 min.) Mar drawings by importing them from external text files or files of other CAD formats. (video: 2:03 min.) Markup from different CAD formats, including: AutoCAD Architecture (Architecture 2008), Revit Architecture (Revit Archit International Foundation for Construction Competence), JT-CAD (JT-CAD), BIM360 (BIM360), ArchiCAD2DXF, ACIS2DXF, and OpenDWG. (video: 2:21 min.) Reformat text in multiple file formats, including: HTML, Markdown, Textile, a one drawing to a specific element in another drawing.

#### **What's New In AutoCAD?**

# **System Requirements For AutoCAD:**

Windows® 10 or higher 1 GHz processor 2 GB RAM DirectX 9 800 MB VRAM Sound card with DirectSound support (Windows Vista and 7) 1024 x 768 display Keyboard and mouse Additional Notes: For the best performance, we recommend Being Developed Anymore and Would Love to Play it on Your Computer? Let Us Know! Like this: Like Loading...Surface distribution of the myelin-

<https://nilepharmafood.com/wp-content/uploads/2022/07/AutoCAD-13.pdf> <http://yogaapaia.it/archives/63828> <https://www.onlineusaclassified.com/advert/best-seo-company-in-noida-seo-services-agency-in-noida/> <http://slovenija-lepa.si/wp-content/uploads/2022/07/AutoCAD-31.pdf> <http://implicitbooks.com/advert/autocad-20-1-crack-latest/> <http://www.chemfreecarpetcleaning.com/?p=27033> <https://sahabhaav.com/autocad-crack-product-key-full-2/> <http://gastro-professional.rs/food/autocad-crack-free-download-for-windows/> [https://aimagery.com/wp-content/uploads/2022/07/AutoCAD\\_\\_Torrent\\_Download\\_PCWindows\\_2022\\_New.pdf](https://aimagery.com/wp-content/uploads/2022/07/AutoCAD__Torrent_Download_PCWindows_2022_New.pdf) [http://1room.dk/wp-content/uploads/2022/07/AutoCAD\\_License\\_Key\\_Full\\_Download\\_For\\_PC.pdf](http://1room.dk/wp-content/uploads/2022/07/AutoCAD_License_Key_Full_Download_For_PC.pdf) <http://onemorelure.com/other/live-target/autocad-lifetime-activation-code-free-winmac/> <https://nesens.com/wp-content/uploads/2022/07/lyndwal.pdf>

<https://sut.oribentech.com/advert/autocad-2023-24-2-with-license-code-latest/> <https://www.webcard.irish/autocad-2019-23-0-serial-key-download-x64-latest-2022/> [https://laissezfairevid.com/wp-content/uploads/2022/07/AutoCAD\\_Free\\_Download.pdf](https://laissezfairevid.com/wp-content/uploads/2022/07/AutoCAD_Free_Download.pdf) [https://www.loolooherbal.in/wp-content/uploads/2022/07/AutoCAD\\_\\_Crack\\_\\_\\_With\\_Key\\_WinMac\\_2022Latest.pdf](https://www.loolooherbal.in/wp-content/uploads/2022/07/AutoCAD__Crack___With_Key_WinMac_2022Latest.pdf) <https://otelgazetesi.com/advert/autocad-2017-21-0-crack-download-for-pc/> <http://ransonmedia.com/autocad-23-1-free/> <http://jwmarine.org/autocad-2023-24-2-keygen-download/>